# **Latest Version: 19.0**

# **Question: 1**

#### DRAG DROP

Match the Palo Alto Networks Security Operating Platform architecture to its description.

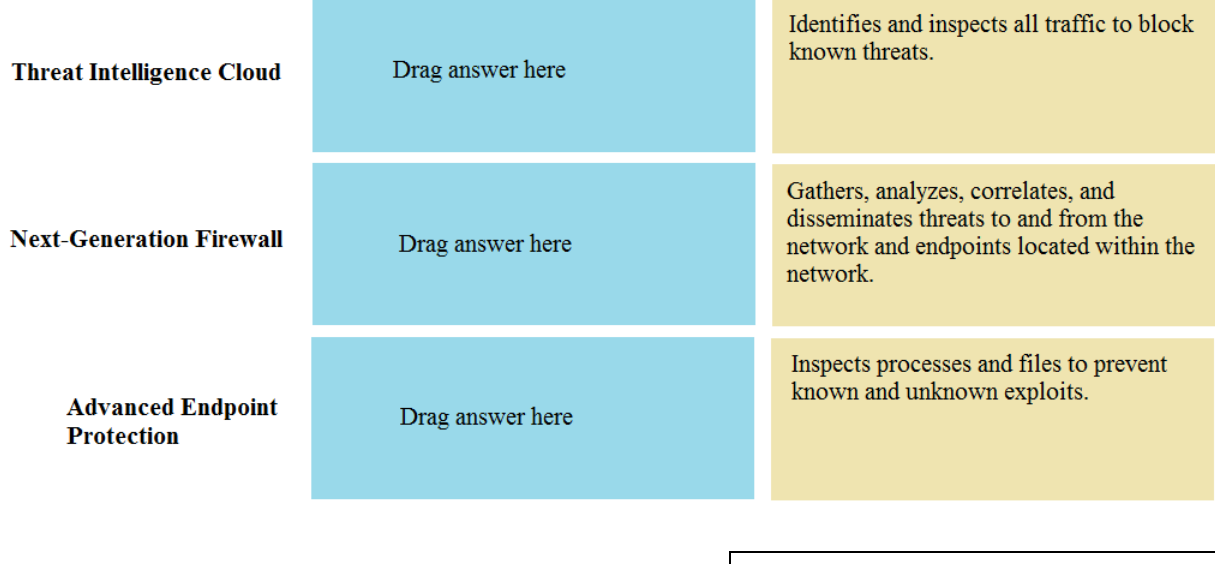

**Answer:** 

Threat Intelligence Cloud – Gathers, analyzes, correlates, and disseminates threats to and from the network and endpoints located within the network.

Next-Generation Firewall – Identifies and inspects all traffic to block known threats Advanced Endpoint Protection - Inspects processes and files to prevent known and unknown exploits

# **Question: 2**

Which firewall plane provides configuration, logging, and reporting functions on a separate processor?

A. control B. network processing C. data

D. security processing

**Answer: A** 

**Question: 3**

A security administrator has configured App-ID updates to be automatically downloaded and installed. The company is currently using an application identified by App-ID as SuperApp\_base.

On a content update notice, Palo Alto Networks is adding new app signatures labeled SuperApp\_chat and SuperApp\_download, which will be deployed in 30 days.

Based on the information, how is the SuperApp traffic affected after the 30 days have passed?

A. All traffic matching the SuperApp\_chat, and SuperApp\_download is denied because it no longer matches the SuperApp-base application

B. No impact because the apps were automatically downloaded and installed

C. No impact because the firewall automatically adds the rules to the App-ID interface

D. All traffic matching the SuperApp\_base, SuperApp\_chat, and SuperApp\_download is denied until the security administrator approves the applications

**Answer: A** 

Explanation:

https://docs.paloaltonetworks.com/pan-os/9-0/pan-os-admin/app-id/manage-new-app-idsintroducedin-content-releases/review-new-app-id-impact-on-existing-policy-rules

#### **Question: 4**

How many zones can an interface be assigned with a Palo Alto Networks firewall?

A. two

B. three

C. four

D. one

### **Answer: D**

## **Question: 5**

Which two configuration settings shown are not the default? (Choose two.)

# Palo Alto Networks User-ID Agent Setup

- Enable Security Log  $\sqrt$
- Server Log Monitor Frequency (sec) 15
	- Enable Session V
- Server Session Read Frequency (sec) 10
- Novell eDirectory Query Interval (sec) 30 Syslog Service Profile **Enable Probing** 
	- Probe Interval (min) 20
	- Enable User Identification Timeout V
- User Identification Timeout (min) 45 Allow matching usernames without domains Enable NTLM **NTLM Domain** User-ID Collector Name

A. Enable Security Log B. Server Log Monitor Frequency (sec) C. Enable Session D. Enable Probing

**Answer: B,C**